### Wymagania edukacyjne z informatyki na poszczególne oceny dla klasy VII

#### 1. Komputer i grafika komputerowa

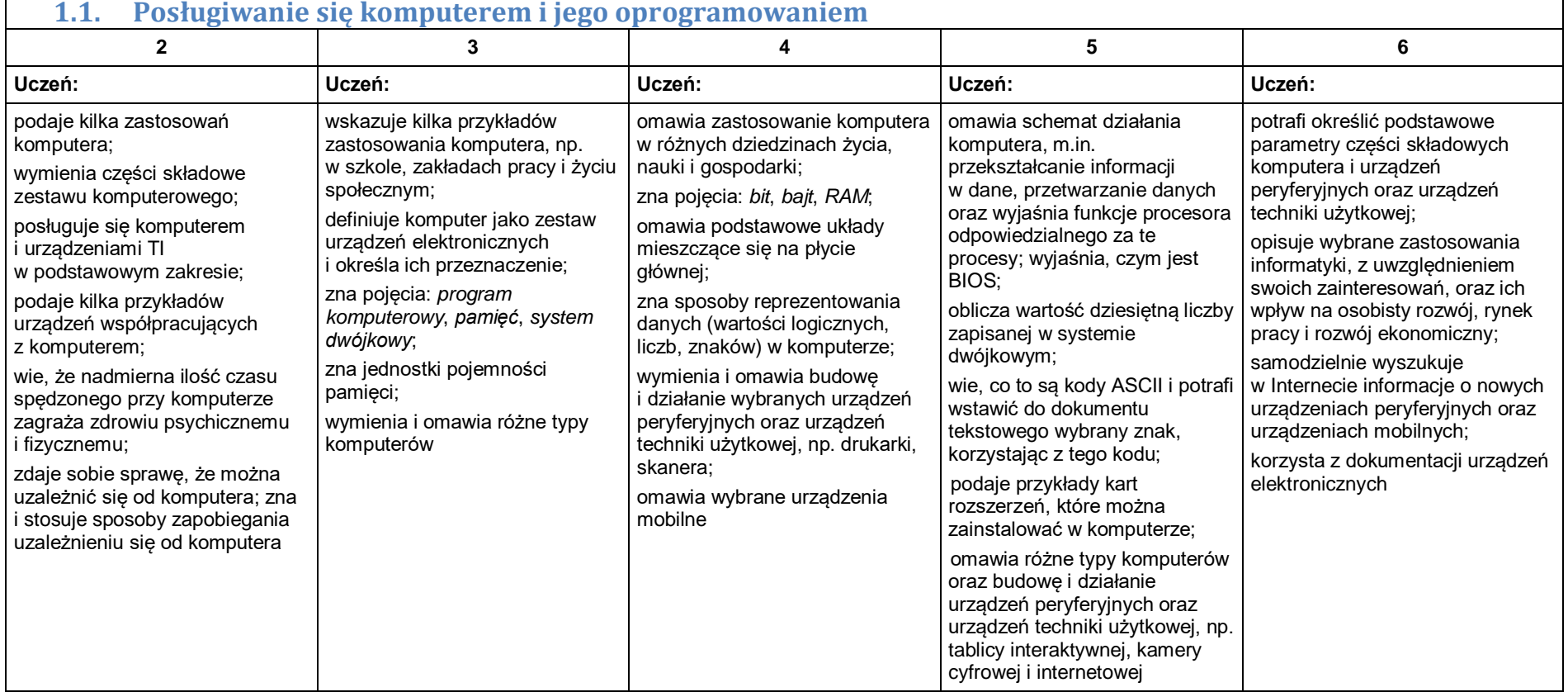

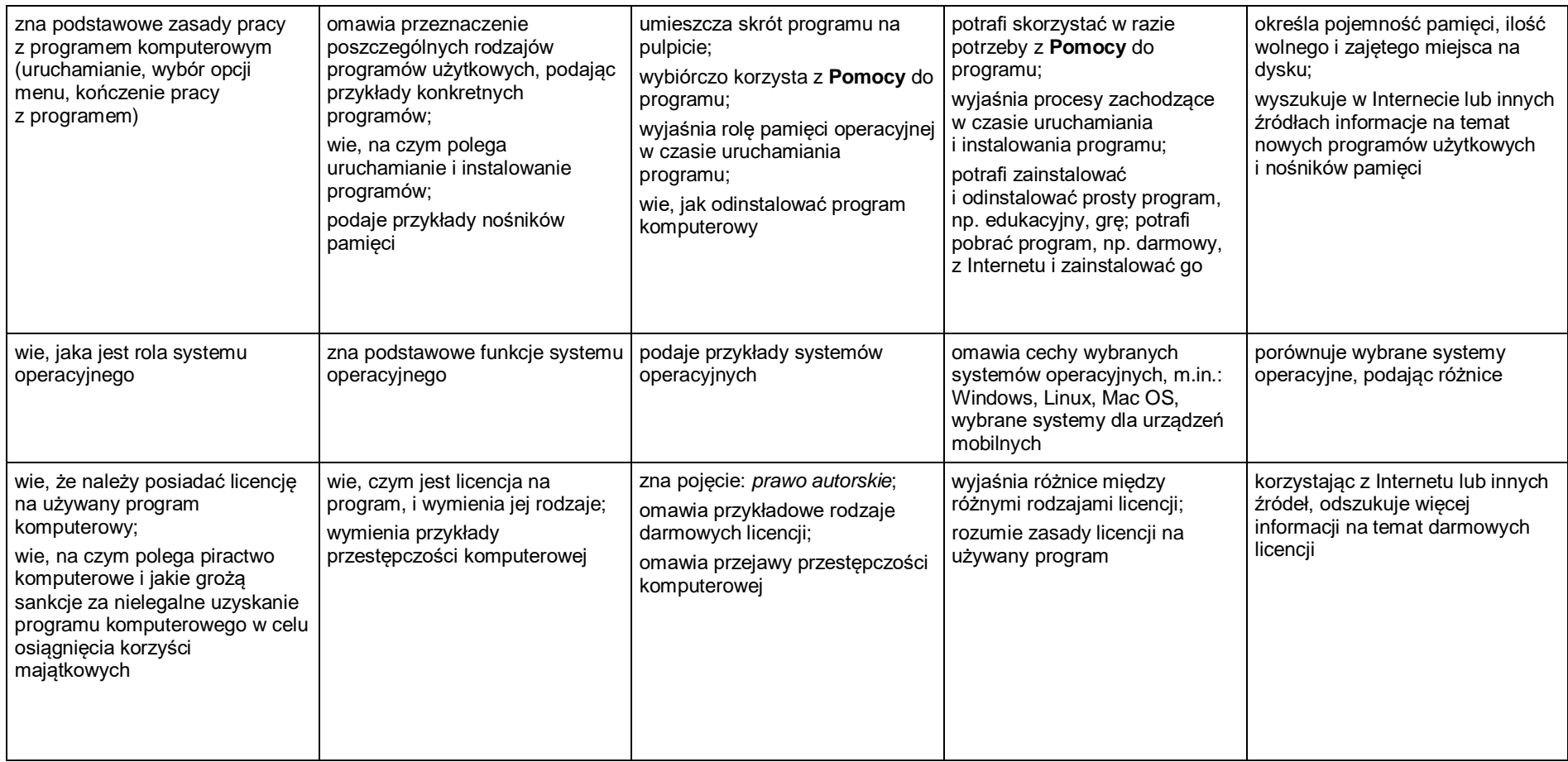

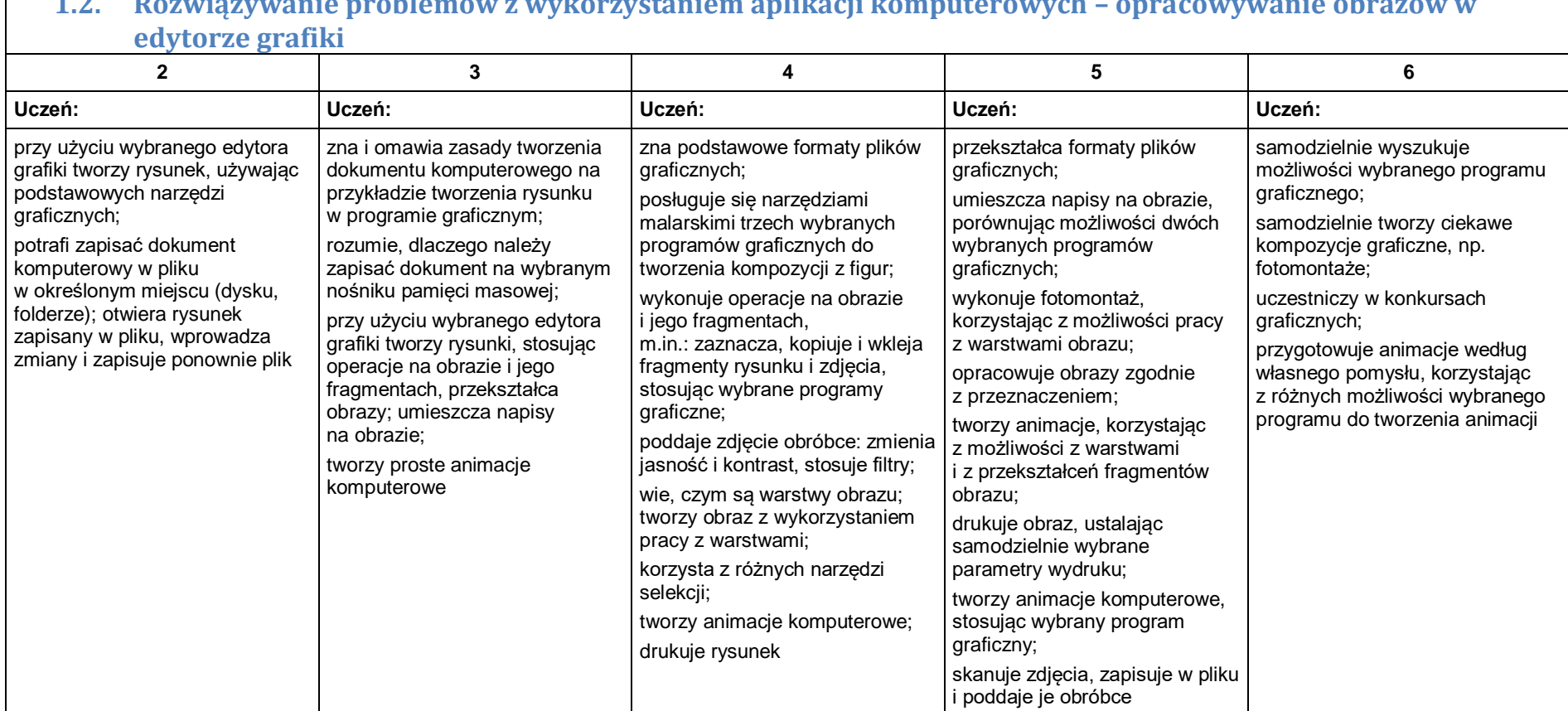

# **1.2. Rozwiązywanie problemów z wykorzystaniem aplikacji komputerowych – opracowywanie obrazów w**

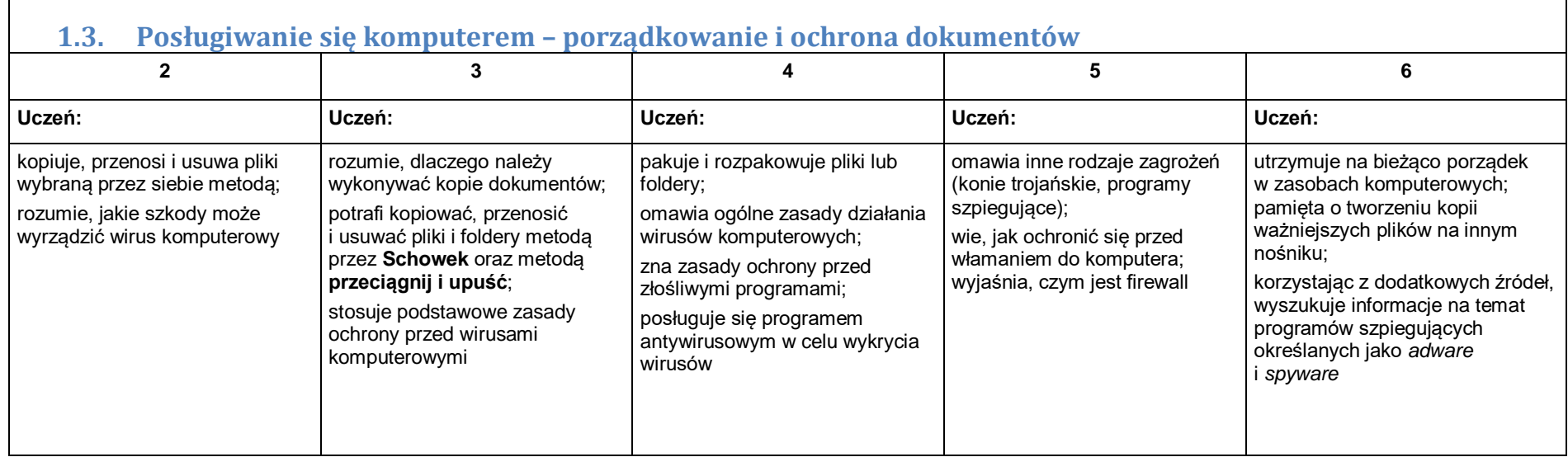

#### 2. Praca z dokumentem tekstowym

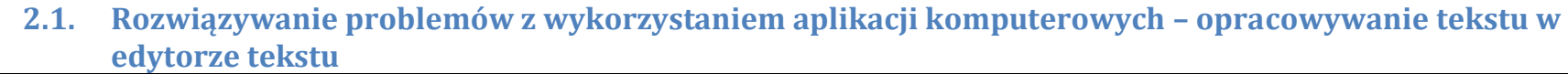

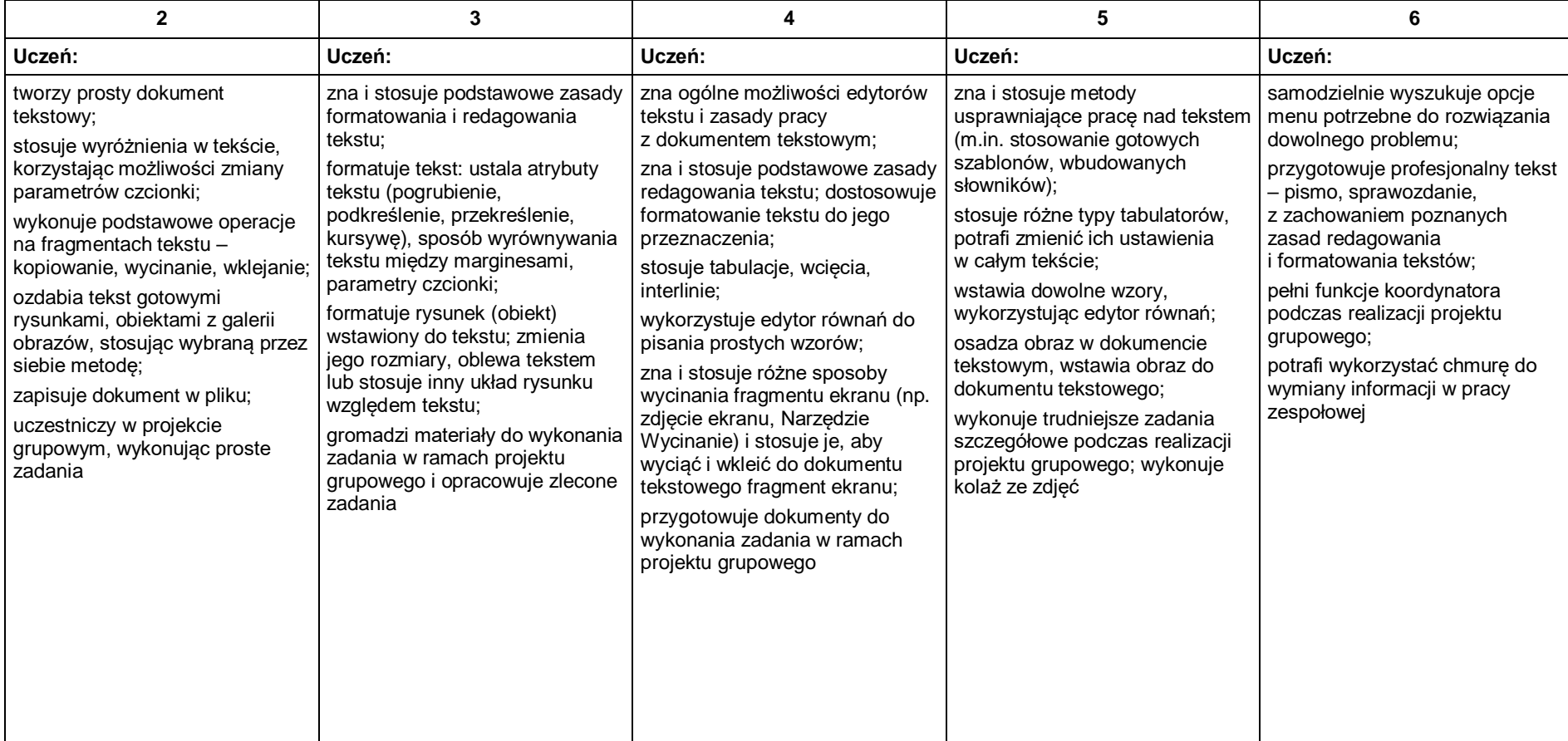

#### 3. Algorytmika i programowanie

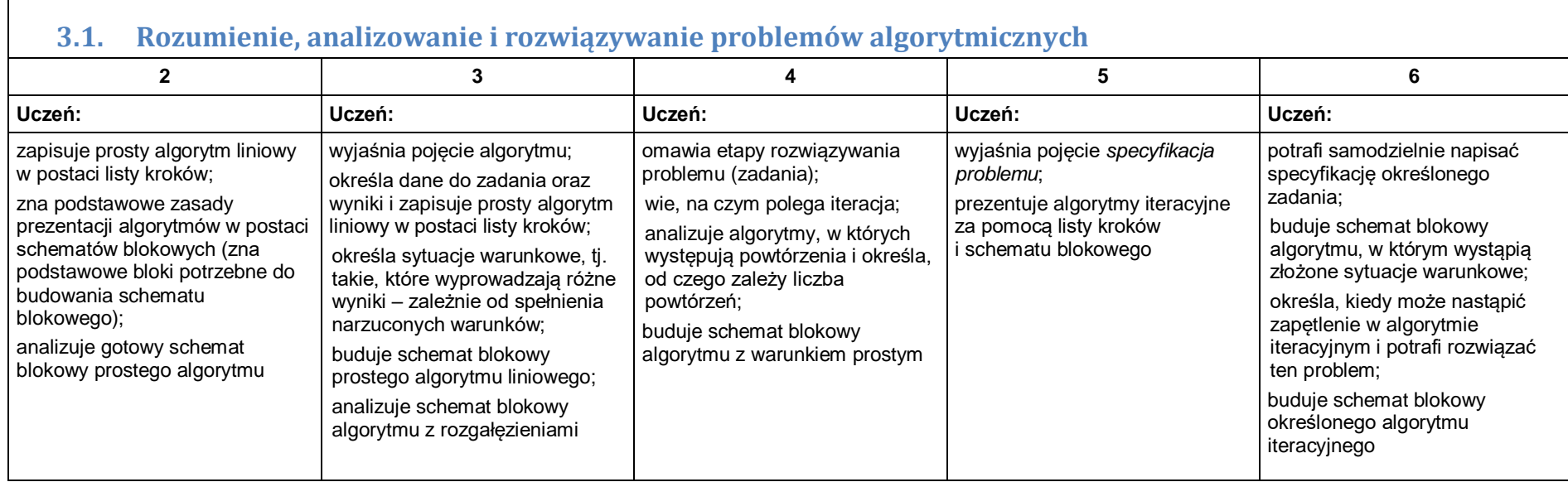

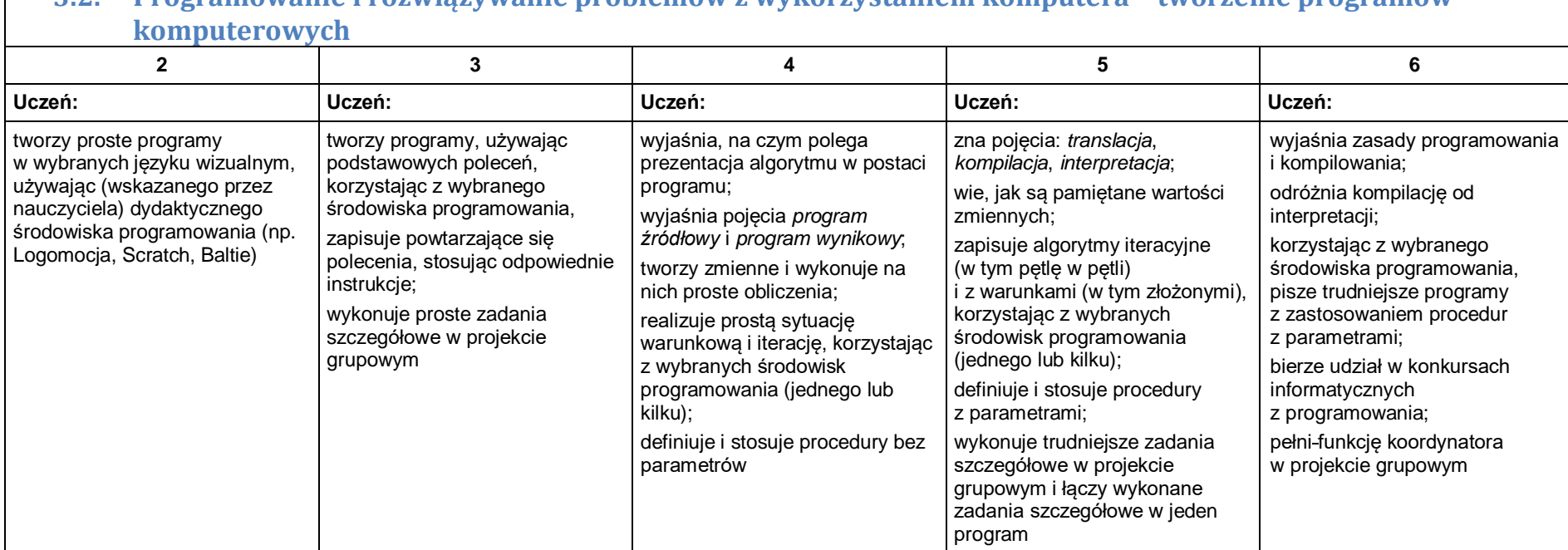

## **3.2. Programowanie i rozwiązywanie problemów z wykorzystaniem komputera – tworzenie programów**

### 4. Obliczenia w arkuszu kalkulacyjnym

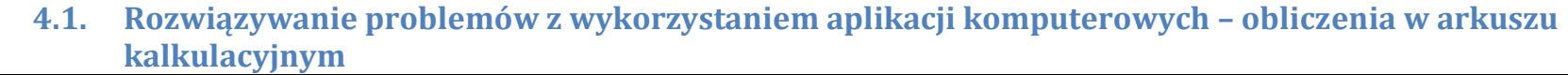

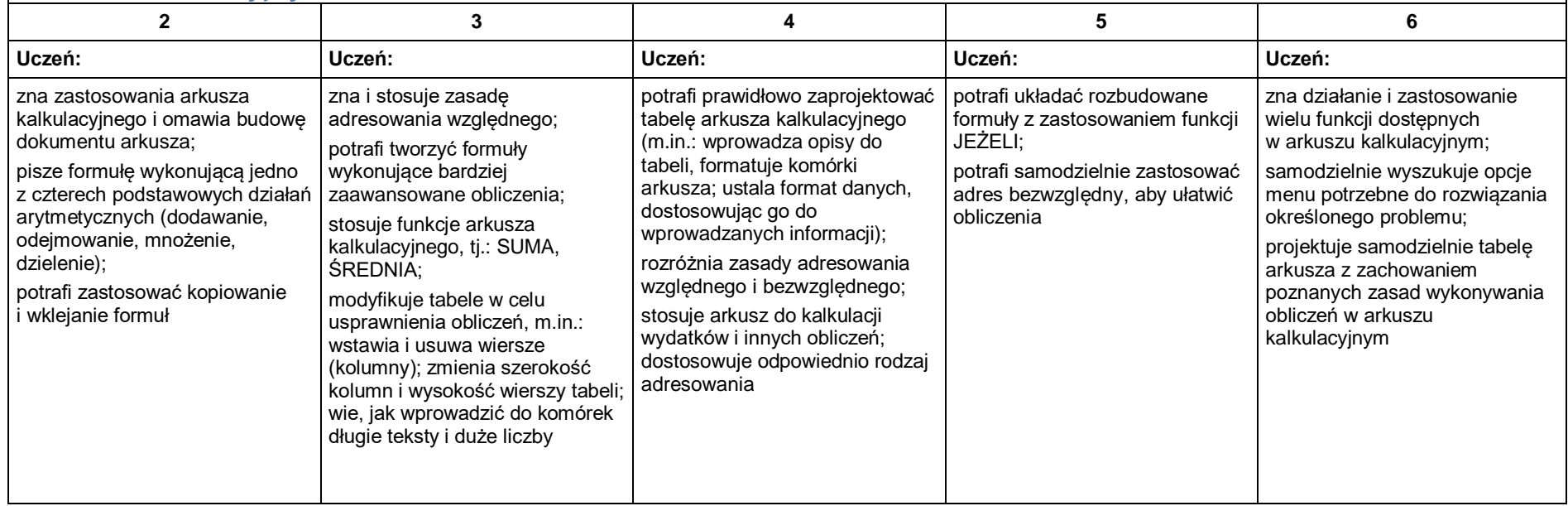

#### 5. Internet

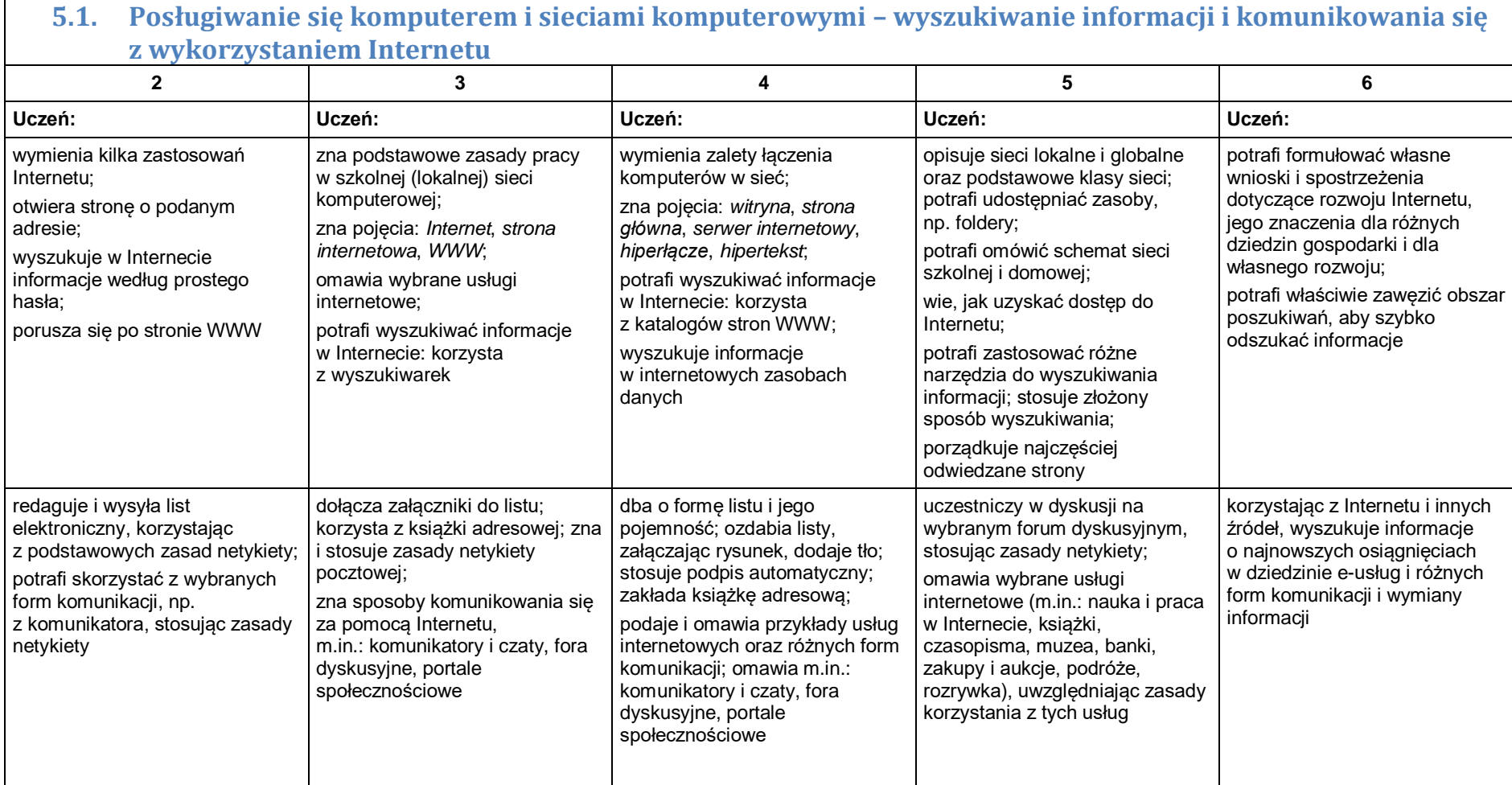

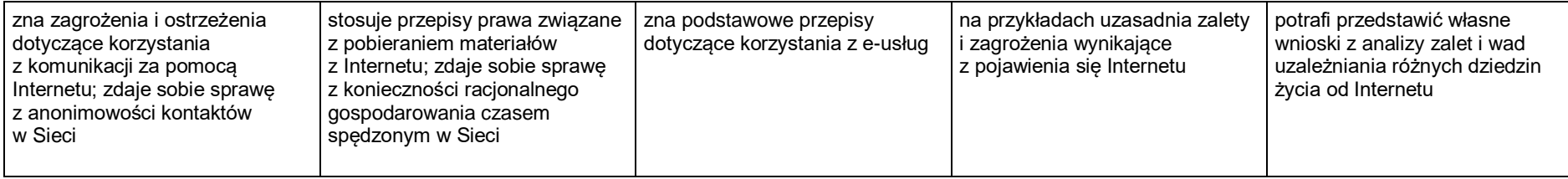

Wobec uczniów o specyficznych potrzebach edukacyjnych nauczyciel, na podstawie opinii poradni psychologiczno-pedagogicznej, dostosowuje stopień trudności zadań oraz kryteria ocen do możliwości uczniów

Bernadeta Przywara